**DMA 35 便携式密度计简单操作说明**

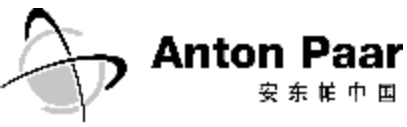

# **DMA 35 便携式密度计简单操作说明**

**V 1.79**

### **DMA 35 的附件**

- 1. 主机
- 2. IrDA红外线传输适配器(选配)
- 3. 2ml塑料进样针
- 4. 1/4"进样口适配器(用于针筒手动进样)
- 5. 进样管(标准180mm长度)

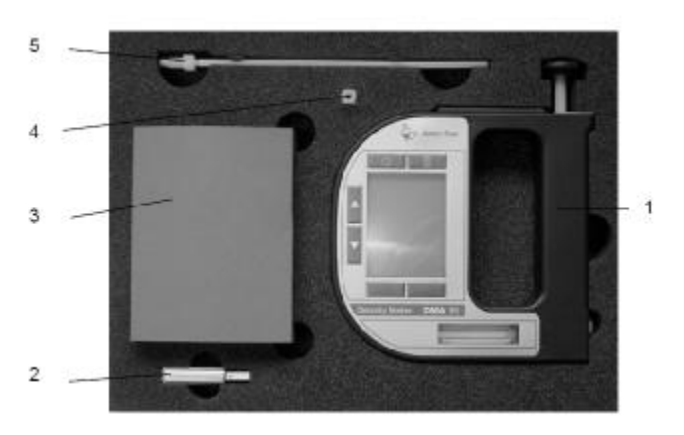

### **DMA 35 的主机板面介绍**

#### **正面视图**

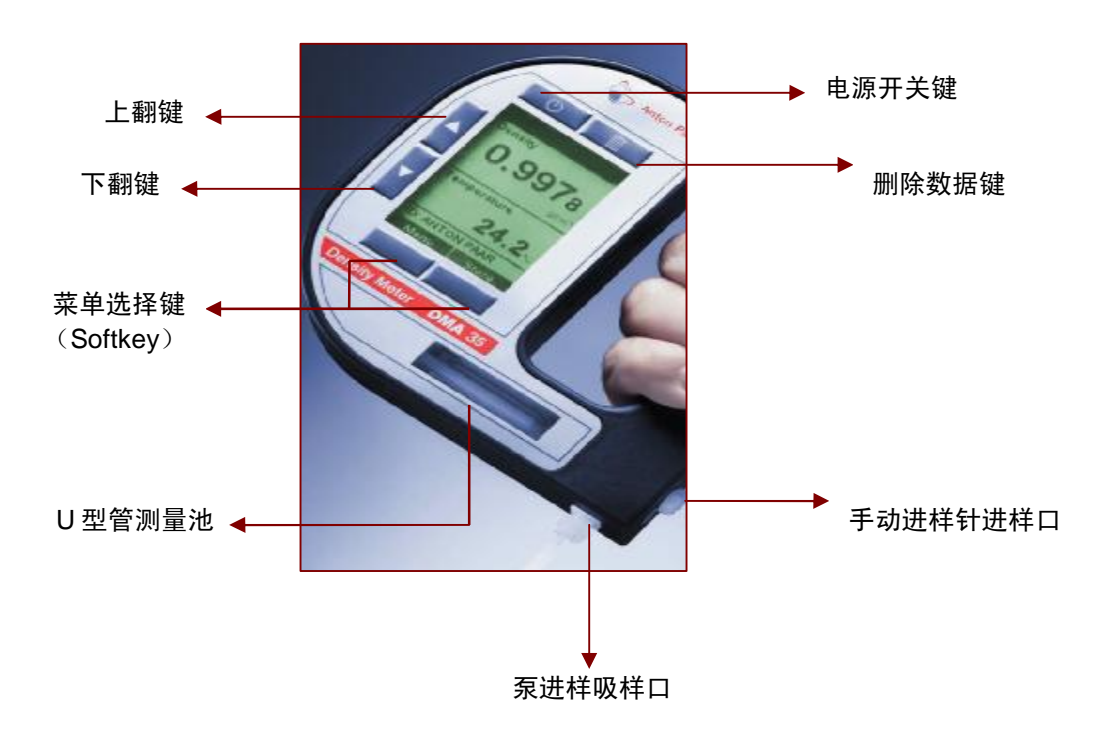

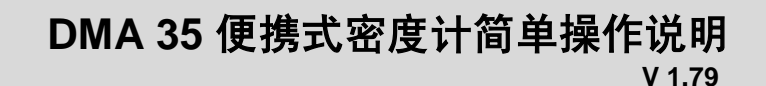

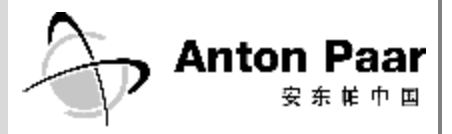

### **背面视图**

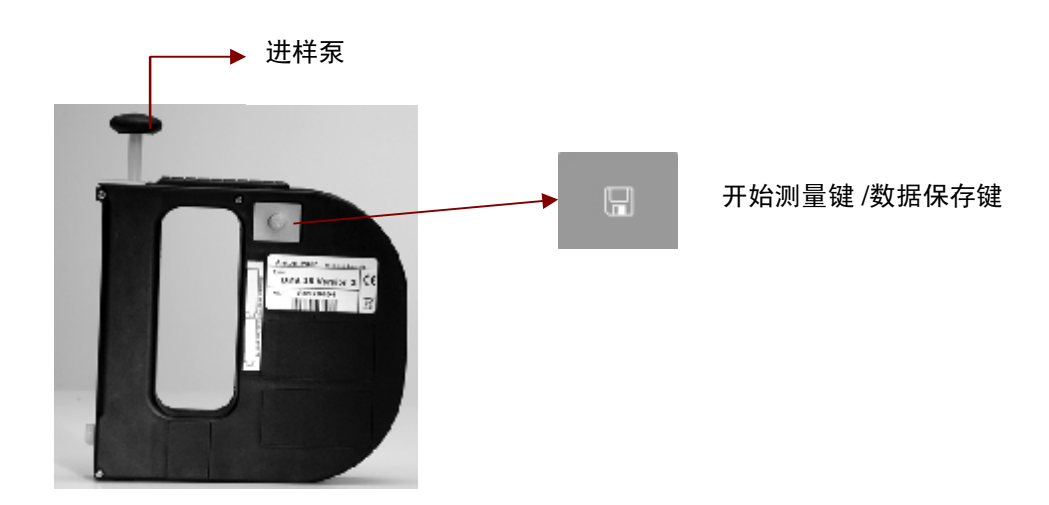

### **DMA 35 方法的设置**

1.选择方法

按 <Menu> 选择"Methods > Select Method",将显示所有现存的方法,按<OK>选取所需要的方法。

#### 2.创建方法

按 <Menu> 选择"Methods > Enter new Method".

3.删除方法

按 <Menu> 选择"Methods > Edit Method",选取所要删除的 方法, 按

选择<Delete Selected>, 删除当前选择的方法;

选择<Delete all>,删除所有的方法。

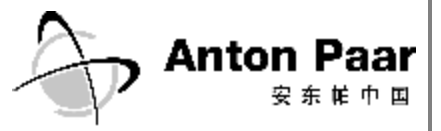

### **DMA 35测量操作步骤**

1.连接吸样管

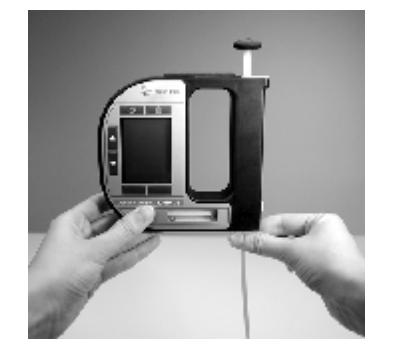

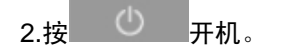

#### 3.进样

l 使用泵进样测试。

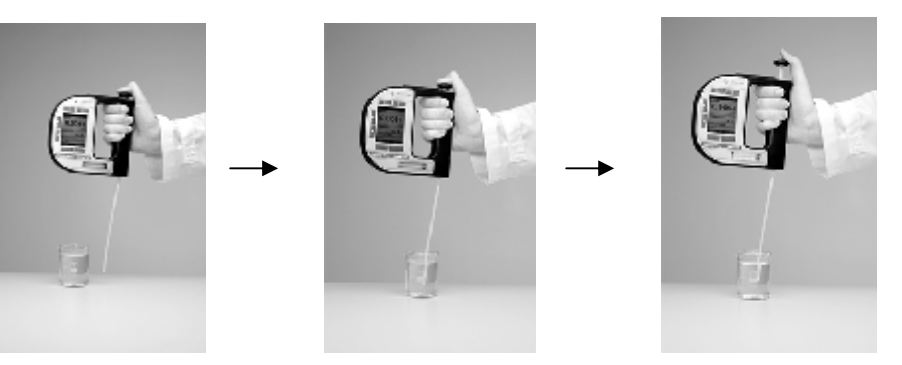

Ⅰ 您也可以使用进样针手动进样。 (此种进样方式可用于粘度较大的样品)

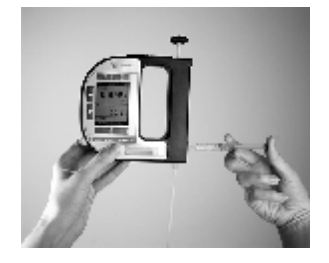

注意:进样时应小心避免气泡的进入。

4.等数值稳定,按 进行读数。

如果数据有效, 请按 <OK>, 那么数据即被保存, 回到测量模式; 如果数据不理想,请按 图 键,则放弃当前数据,回到测试模式。

5.测试完毕后,请选择适合的溶剂,对DMA 35进行清洗。

## **DMA 35 便携式密度计简单操作说明**

**V 1.79**

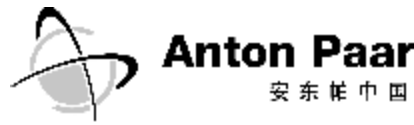

### **DMA 35的基本参数设定**

#### 1.语言设置

按 <Menu> 选择 "Setup > Language",按<OK>选取所需要的语言。

#### 2.单位设置

按 <Menu>选择 "Setup > Units" 密度单位中可选择"g/cm3"或者"kg/m3", 按<OK>选取所需要的单位; 温度单位中可选择"°C"或者"°F", 按<OK>选取所需要的单位。

#### 3.按键声音设置

按 <Menu> 选择 "Setup > Beep". 可选择Beep on/off,然后按 <Save>保存设置.

#### 4.节能模式设置

按<Menu>选择 "Setup > Energy Saving".可选择Off, 3, 5 or 10 分钟,按 <Save>保存设置

#### 5.背景灯光设置

按<Menu>选择"Setup > Backlight".可选择Auto, Off, On,按 <Save>保存设置

#### 6.屏幕显示对比度设置

按<Menu>选择"Setup > Display Contrast".可选择(-8 to +8), 按<Save>保存设置

#### 7.Softkey键功能分配设置

按<Menu>选择 "Setup > Softkey".可选择RFID, Store, Print,按 <Save>保存设置

#### 8.密码的设置

按<Menu>选择"Setup > Set Password".在第一位上选择密码值,选定后按<OK>,移到第二位,按同样的 操作直到设定好所有位值,按<Continue>;重复输入密码,按 <Save>保存设置。 如果要取消密码,请按同样的步骤输入<0000>。

#### 9.日期与时间的设定

按<Menu>选择"Setup > Date and Time ".

选择"Set Date and Time",设定日期和时间,完成后按 <Save>保存设置; 选择"Date Format",设定日期和时间的显示格式,完成后按 <Save>保存设置。

#### 10.数据导出设置

利用红外线进行DMA 35与电脑的数据传输。 按<Menu>选择"Setup > Import / Export > Send to PC > System Settings".根据提示操作。 **DMA 35 便携式密度计简单操作说明 V 1.79**

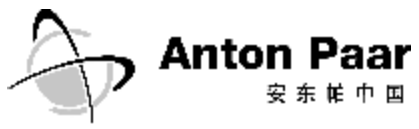

# **附录A: DMA 35 的技术参数**

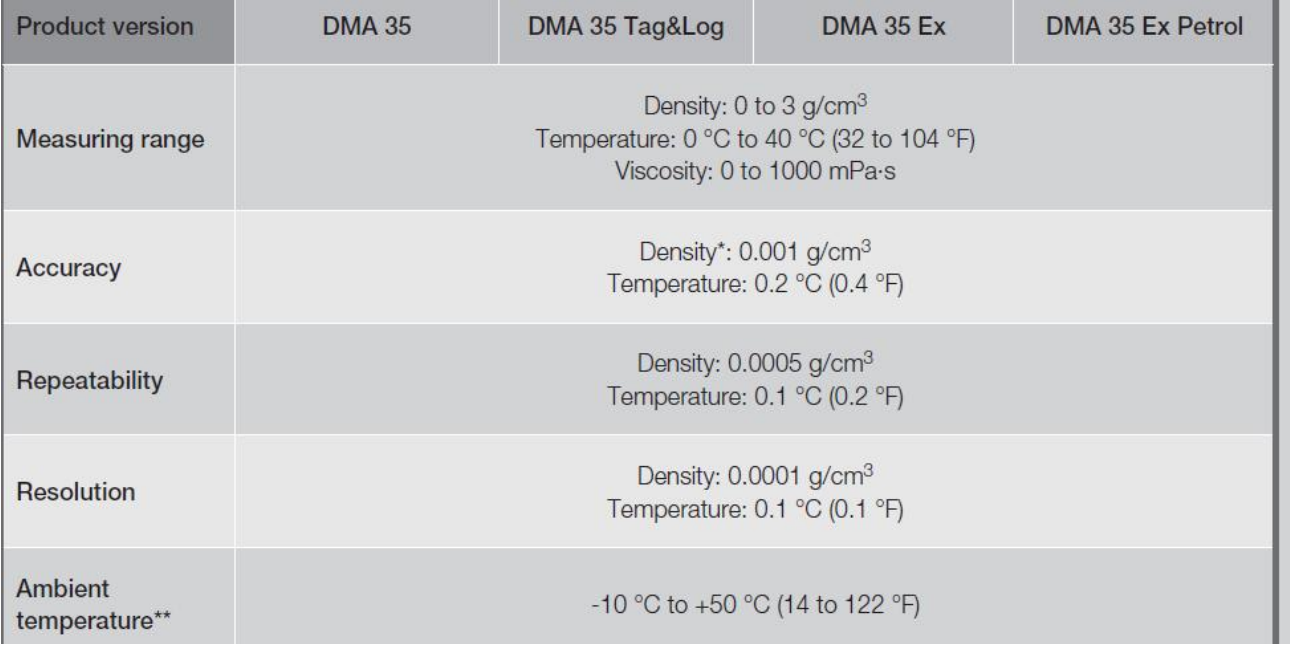

**DMA 35 便携式密度计简单操作说明**

# **附录B: DMA 35 能测定的数据**

**V 1.79**

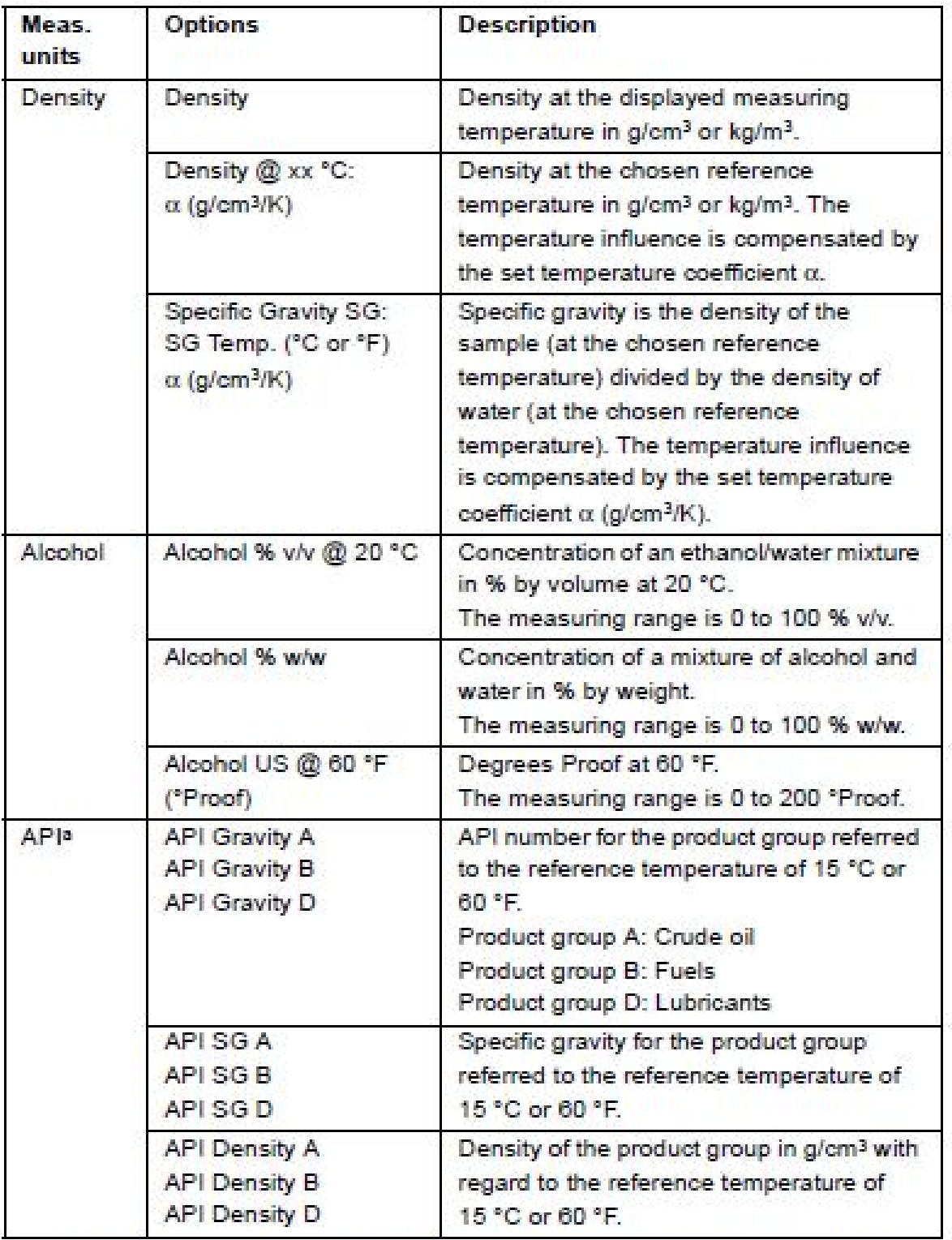

 $\alpha$ Depending on the set temperature unit (°C or °F), the API values are automatically displayed @ 15 °C or @ 60 °F.

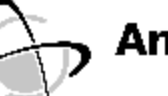

**Anton Paar** 

### **DMA 35 便携式密度计简单操作说明 V 1.79**

Meas. units

Baumé

**H2SO4** 

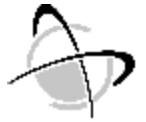

**Anton Paar** 

ä,

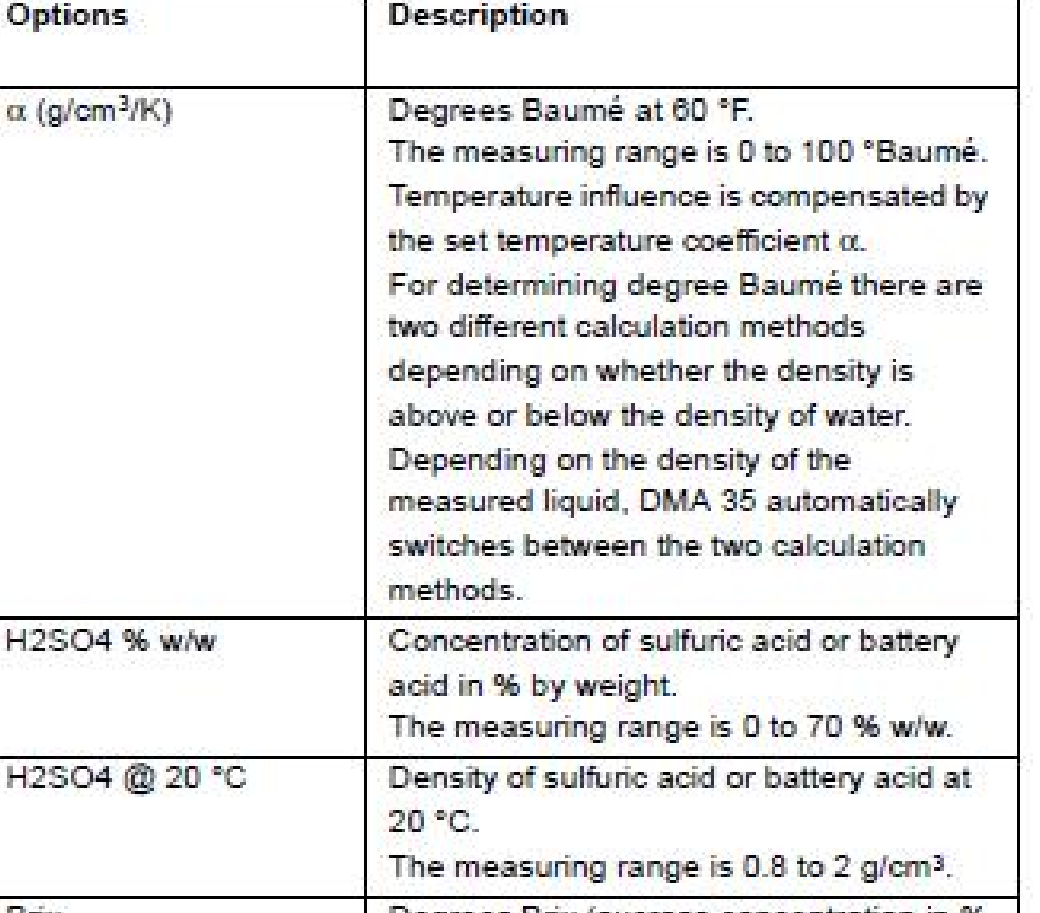

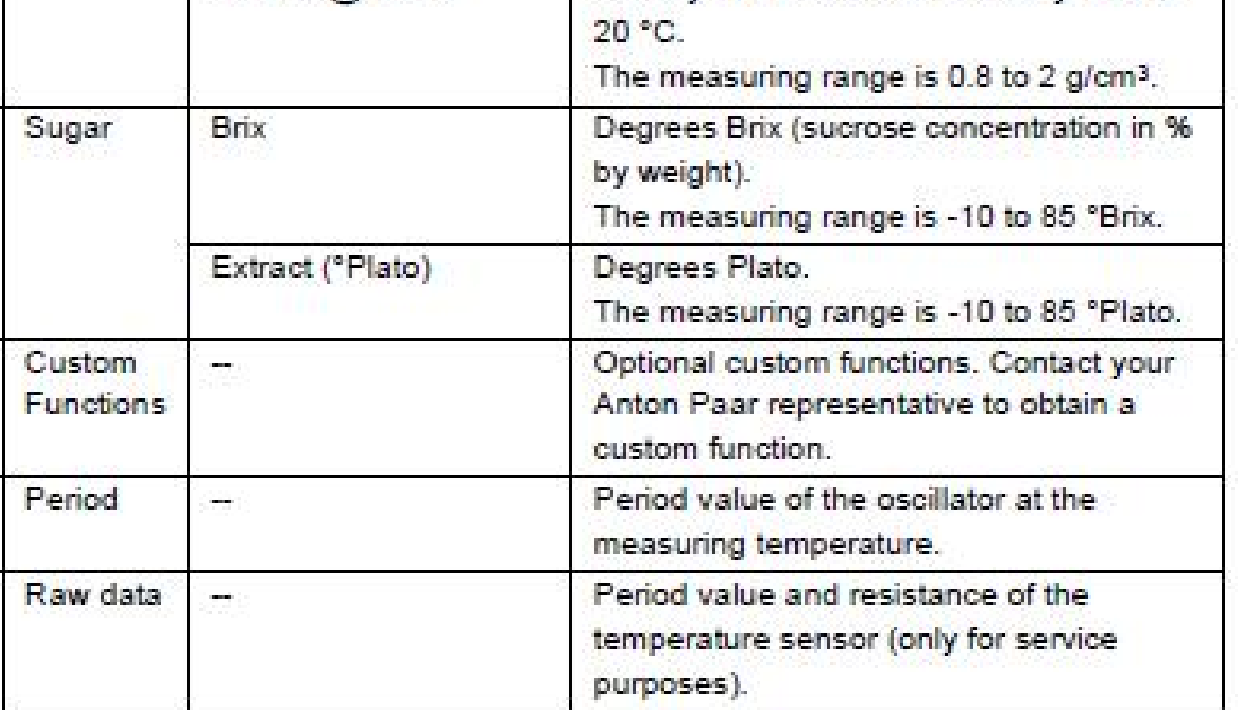